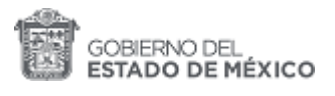

# **Registro Estatal de Tramites y Servicios**

# **Expedición de constancia de servicio social**

Expedición de la Constancia que le permite al estudiante cubrir los requisitos académicos para la poder titularse.

### **Información General**

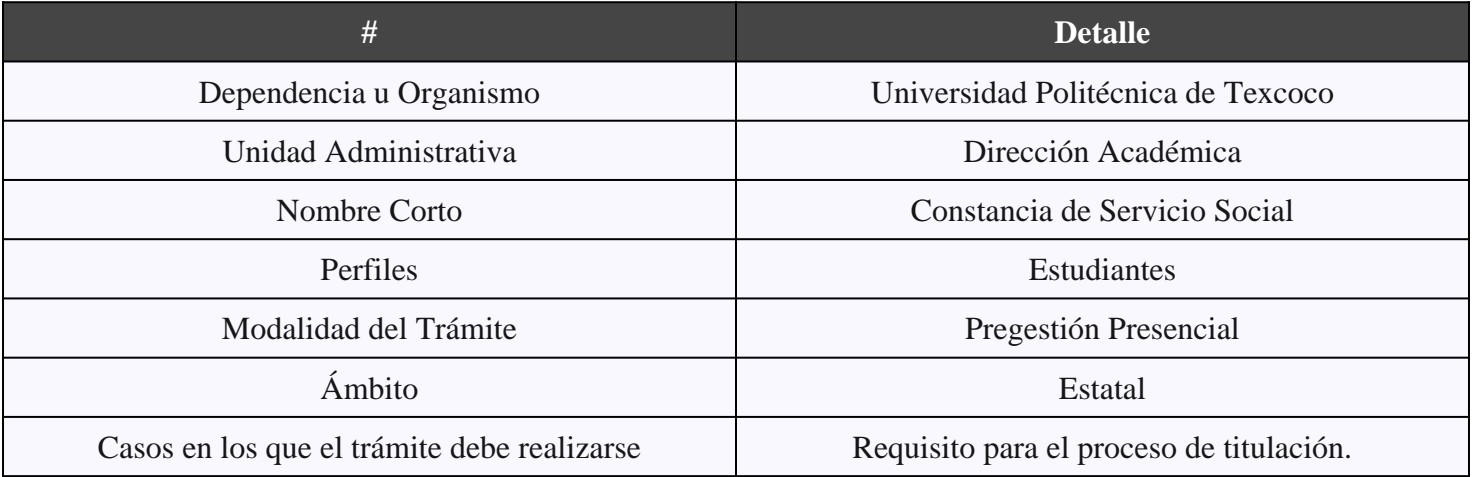

## **Oficinas que prestan el Servicio**

#### 1 Oficinas

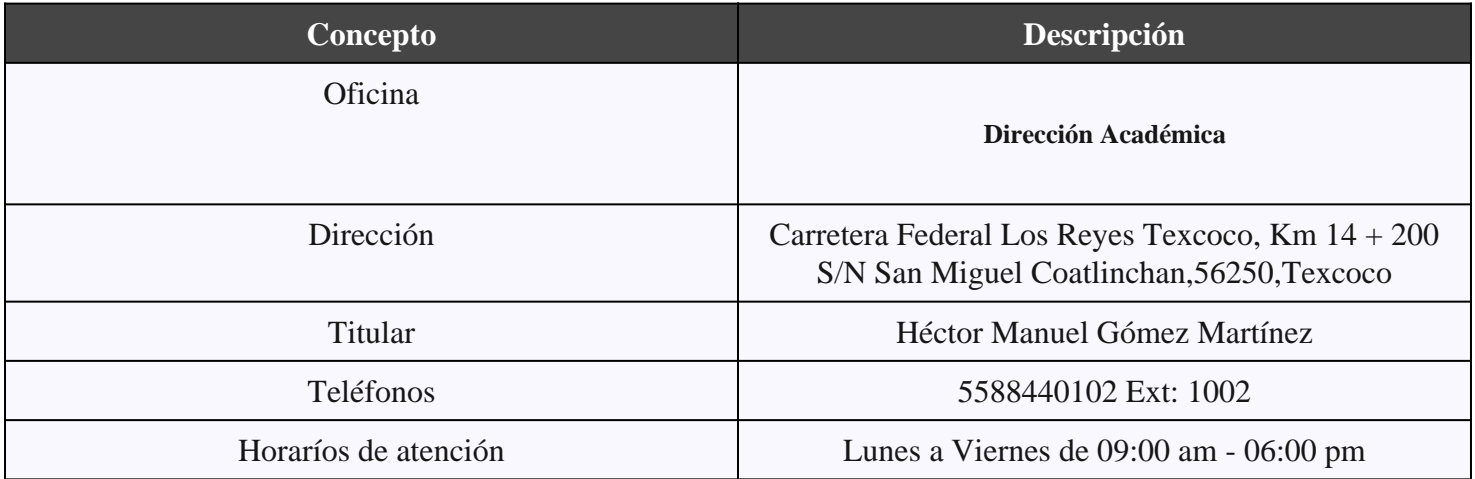

### **Costos**

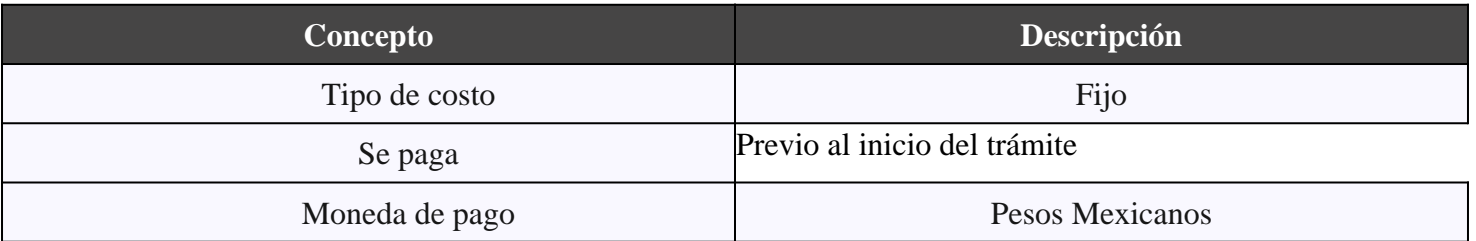

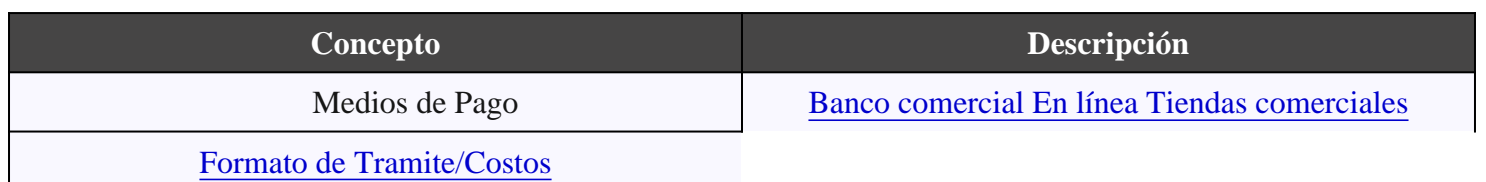

# Tiempo de respuesta

Tiempo máximo de respuesta :

Día(s) habiles: 15

#### Requisitos

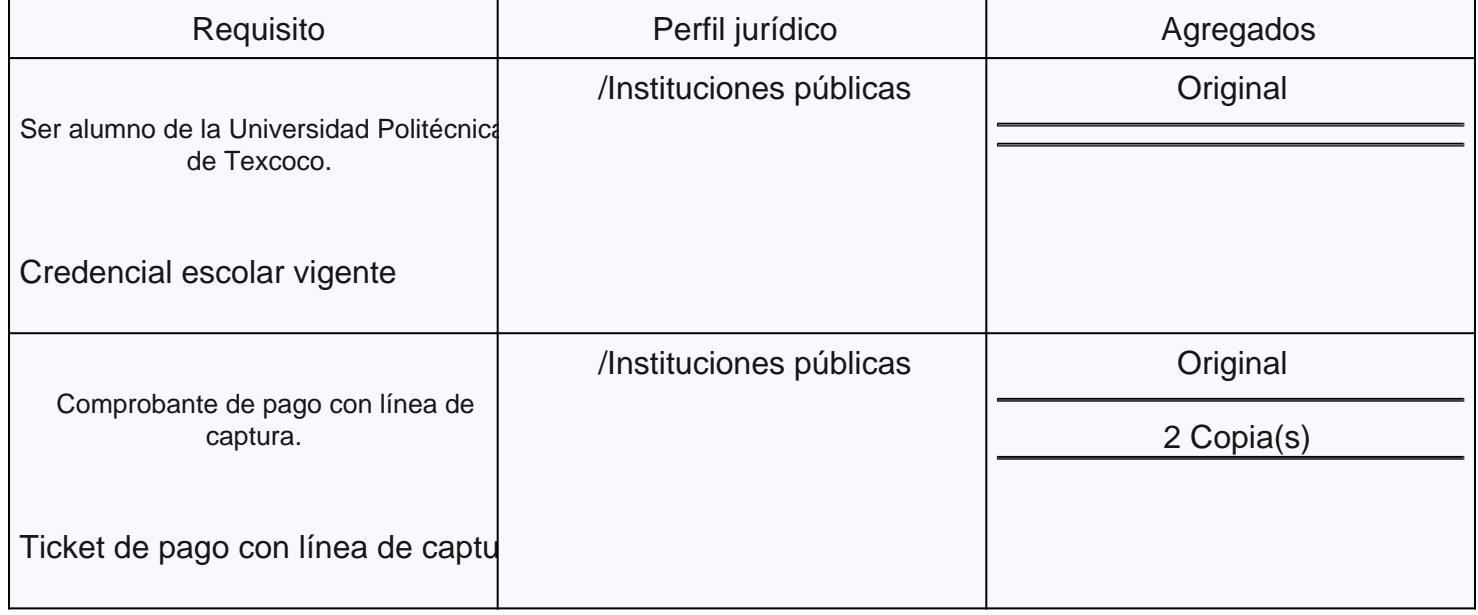

## Fundamento Jurídico

Reglamento del Servicio Social, Publicado en la Gaceta de Gobierno, de fecha 05 de Octubre del Articulo 35

### Resultado

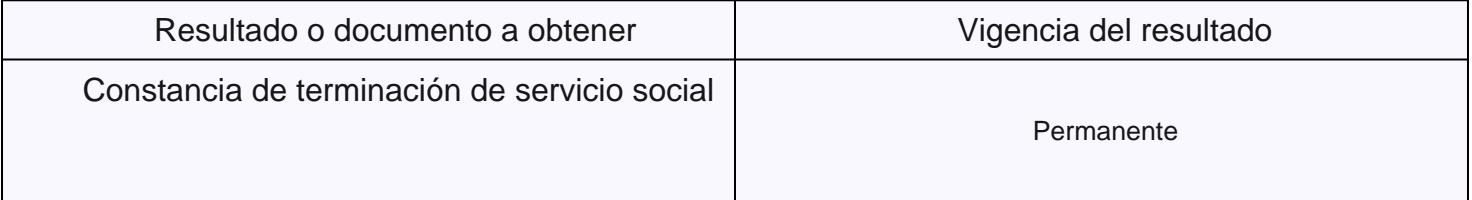

# Mejora Regulatoria

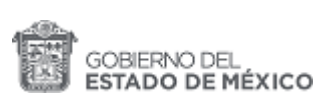

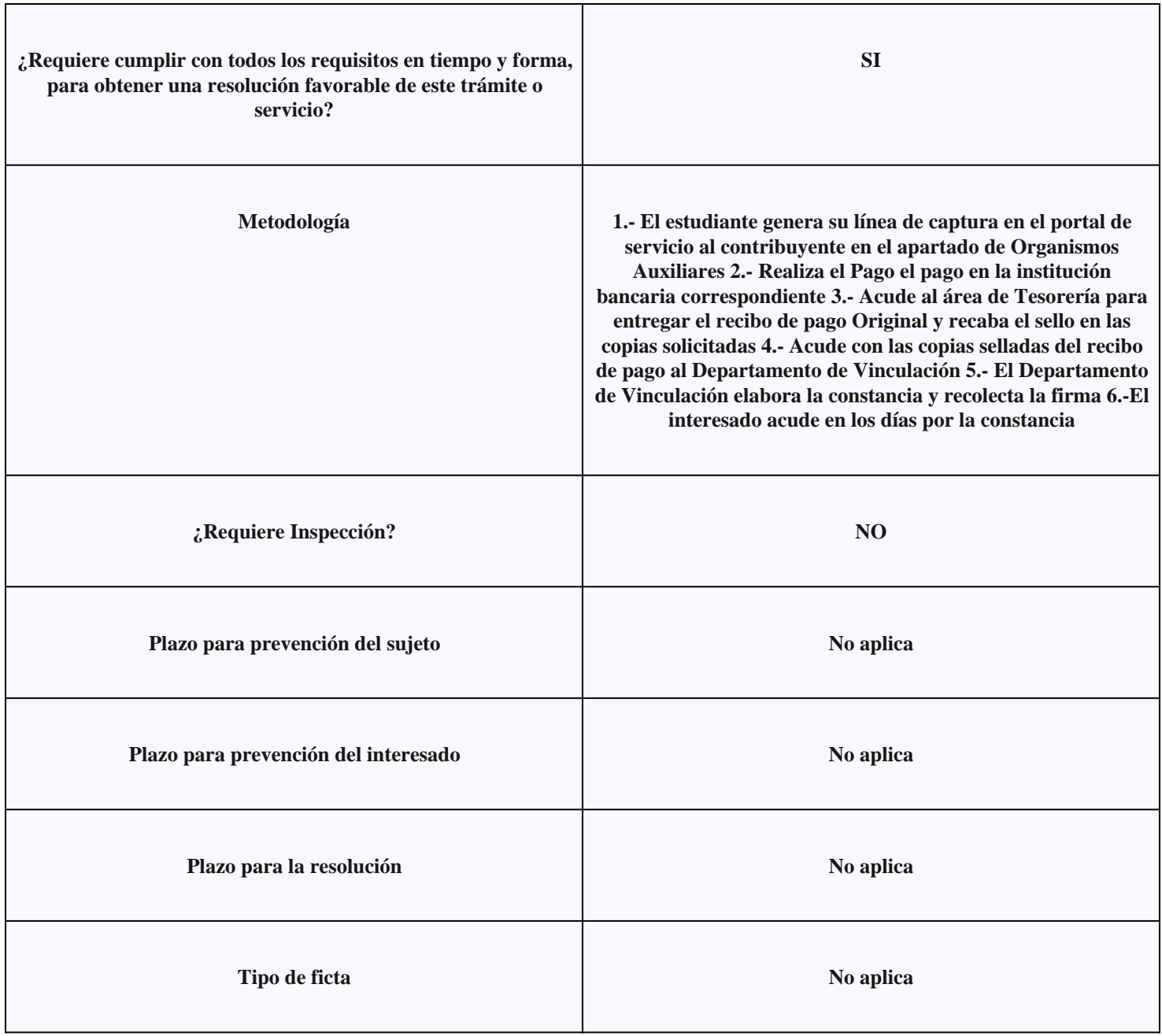